## Blackboard Learn Roles

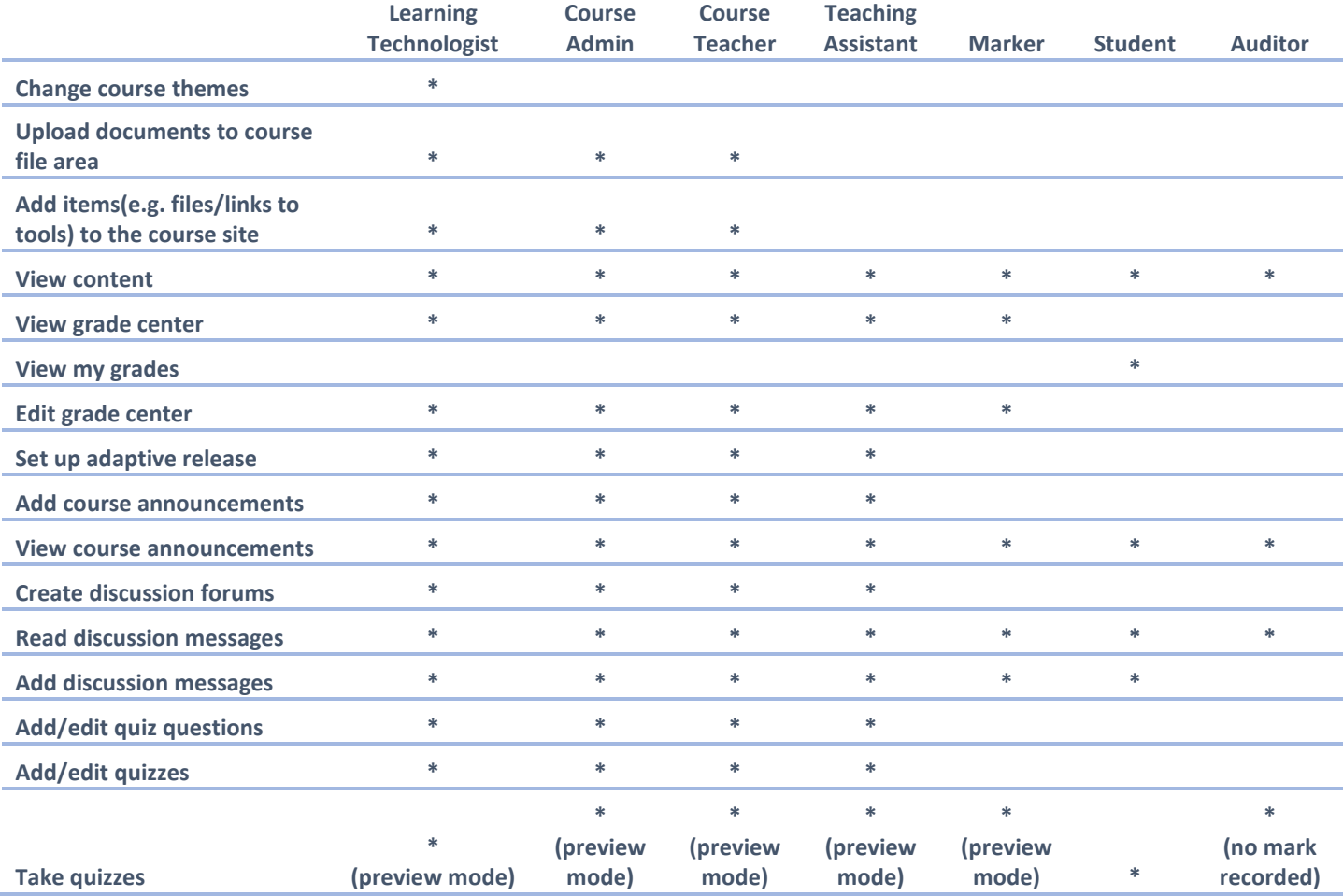

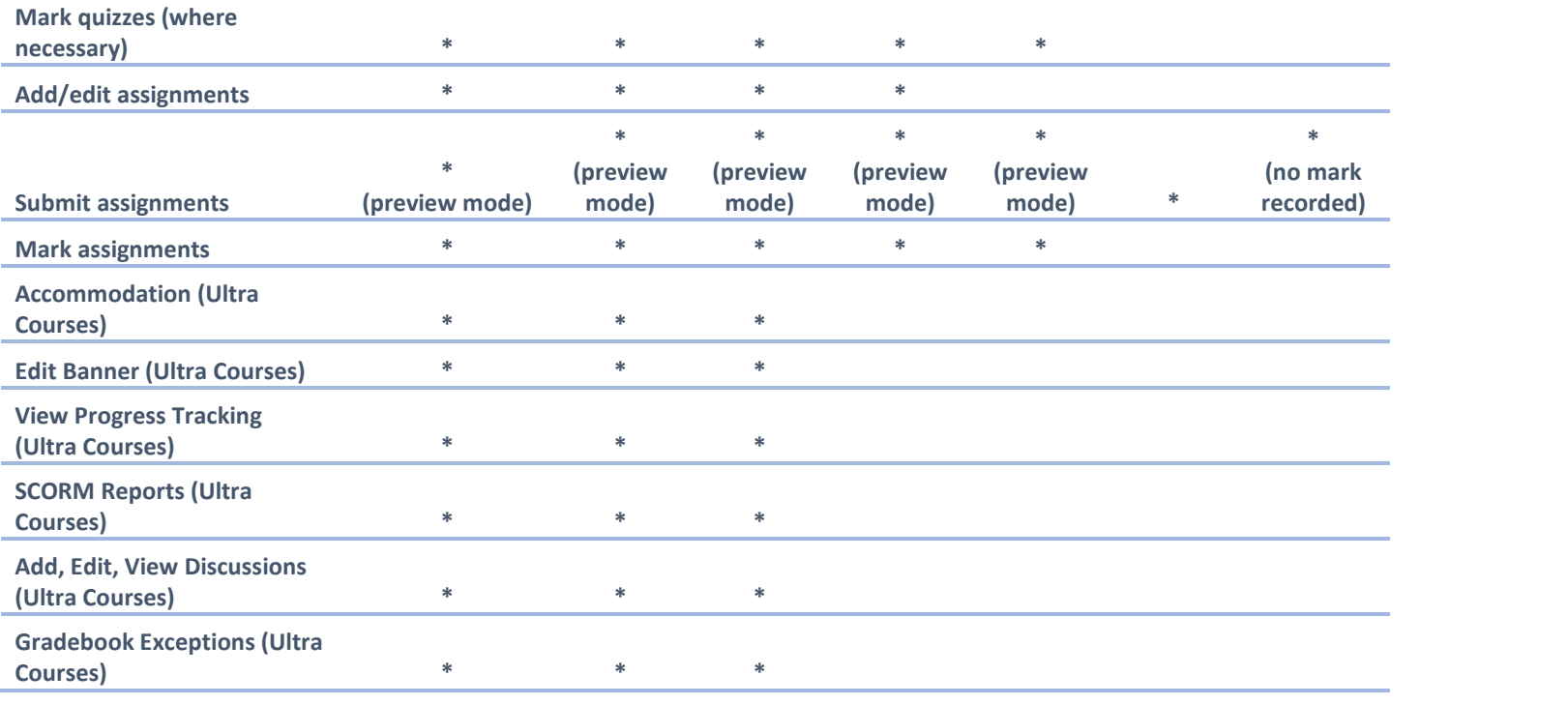